## **نمونه سواالت درس برنامه نویسی پیشرفته 2**

**.1 برنامه ای بنویسید که کامپیوتر عددی را دریافت کرده و آن را به مبنای دو)2( ببرد و در خروجی چاپ کند ..؟**

```
#include<iostream.h>
#include<conio.h>
Void main()
{
  Int a[10] , i , n , x , j=0 ;
  Cin>> n;
While (n !=0)
{
 X = n \%2;a [j] = x ;n = n / 2; j ++;
}
For (i = j; i >= 0; i --)Cout << a [i] << " \t " ;
Getch ();
Return 0;
```

```
#include<iostream.h>
#include<conio.h>
Void avg (int [] , int);
Void main ();
{
   Int a[10];
 For (i = 0 ; i < = 9 ; i++) {
       Cin>> a [ i ];
   } 
  Avg (a , 10);
Getch ();
}
//////////////////////////////////////////////////////////////////////
Void avg (int a[] , int k);
{
  Int s=0; Float average ;
 For (j=0 ; j<=k ; j++) {
      S+ = a [j]; } 
  Avrage = satatic-cast<float> s/10
 Cout<<" avarge is : "<<average;
```
**.3 برنامه ای بنویسید که کامپیوتر با دریافت یک آرایه 10 عضوی بگوید که هر یک از اعضای این آرایه فرد است یا نه ..؟**

```
 #include <iostream.h>
     #include <conio.h>
     #include <iomanip.h>
     void main ()
    {
      int k,sum=0,a[10];
    for (int i=0;i<=9;i++)
   {
       cout<<"ENTER A :"<<"["<<i<<"]:";
         cin >>a[i];
   }
   for (int j=3;j<=k;j++)
   {
      if (a[i]%j==0)
       sum++;
   }
     if (sum==0)
       cout << " ast";
    else
      cout <<" nist";
   }
    sum=0;
getch ();
```
}

.

```
#include<iostream.h>
#include<conio.h>
#include<iomani.h>
Void main()
{
  Int a[4][3];
  Int sum=0;
   For (int i=0; i<=3; i++)
   {
     For (int j=0 ; j<=2 ;j++)
         Cin>>a[i][j];
   }
     For (int i=0; i<=3; i++)
   {
     For (int j=0 ; j<=2 ;j++)Cout<<" "<<a[i][j];Cout<<"/n";
   }
     For (int i=0 ; i < = 3 ; i + +)
      {
           Sum=sum+a[i][i];
      }
  Avg=static-cast<float> sum/3;
  Cout<<"avg is :"<<avg;
Getch ();
Return 0;
}
```

```
#include<iostream.h>
#include<conio.h>
Void main ()
{
   Int a[4][3], max;
 For (i = 0 ; i < = 3; i + j)
     For (j = 0 ; j <= 2 ; j++) Cin>> a [ i ][j];
 For (i = 0 ; i < = 3; i++) {
    For (j = 0 ; j \le 2; j++)Cout << " \le " \lt a [i][i];
        Cout<< "/n";
  }
 Max = a[i][0];For (i = 0 ; i < = 3 ; i++) {
 For (j = 1 ; j < = 2 ; j++)If (a[i][j] > max)Max = a[i][j];}
   Cout<<" max is : "<< max;
Getch ();
Return 0;
```
**.6 برنامه ای بنویسید که با تعریف یک ارایه دو بعدی 4\*4 و مقدار دهی آن مجموع عناصر سطون اول را چاپ کند ..؟**

```
#include<iostream.h>
#include<conio.h>
Void main()
{
 Int a[4][<sup>9</sup>];
  Int sum=0;
  For (int i=0 ; i<=3 ; i++) {
     For (int j=0 ; j<=3 ;j++) Cin>>a[i][j];
    }
      For (int i=0 ; i<=3 ; i++)
      {
     For (int j=0 ; j<=3 ;j++)Cout<<'' "<<a[i][j];Cout<<"/n";
      }
     For (int i=0; i<=3; i++) {
           Sum=sum+a[i][0];
      } 
  Cout<<"sum is :"<<sum;
Getch ();
Return 0;
}
```
**7 . برنامه ای بنوسید که با استفاده از اشاره گر ها رشته ای را گرفته و طول آن را محاسبه نماید..؟**

```
# include<iostream.h>
#include<conio.h>
int len( char *);
void main ()
{
  Char s1[20];
    Cin.getline(s1, 20, \n');
     Cout << len (s1);Getch ();
}
////////////////////////////////////////////////
Int len( char *s)
{
   Int tol=0 ;
  While(*_s !='\0')
   {
   Tol + +;S++; }
Return tol;
```
**.8 برنامه ای بنویسید که کامپیوتر دو رشته را از ورودی گرفته و رشته دوم را به انتهای رشته اول اضافه کند ..؟**

```
# include<iostream.h>
#include<conio.h>
void concat( char * , char *);
void main ()
{
  Char s1[20];
  Char s2[40];
    Cin.getline(s1, 20, '\n');
    Cin.getline(s2, 40, \langle n' \rangle;
      Con(s1 , s2)
     Cout << s1;
Getch ();
}
////////////////////////////////////////////////////////////////////////
void concat( char *s1, char *s2);
{
  Char *s3 = s1;
  While( *s3 !='\0')
   {
      S3++;
   }
   While( *s2 !='\0')
   {
   *s3 =*s2 ;
   S3 + +;S2 + +; }
}
```
**10 . برنامه ای بنویسید که کامپیوتر دو رشته را از ورودی گرفته و اگر دو رشته باهم برابر بودند پیغام )برابر( و اگر رشته اول از رشته دوم بزرگتر باشد پیغام )اولی بزرگتر( و در غیر اینصورت چاپ کند )دومی بزرگتر( است..؟**

```
# include<iostream.h>
#include<conio.h>
#include <string .h>
int main ();
{
  Char s1[40];
  Char s2[40];
     Cin.getline(s1 , 40 , '\n');
     Cin.getline(s2, 40, \langle n' \rangle;
If (strcmp(s1,s2)==0)
      ;" دو رشته با هم برابرند">>Cout 
Else if(strcmp(s1, s2) > 0)
     ;" رشته اول بزرگتر است">>Cout 
 Else
     ;" رشته دوم بزرگتر است">>Cout 
Getch ()
Return 0;
```

```
#include<iostream.h>
#include<conio.h>
Void main ()
{
  Int n , max;
  Cin \gg n; Int * array;
 Array = new int [n];
   For (i=0, i<=n, i++) {
     Cin >> array [i];
    }
 max = array[0];for (i=1, i<=n-1, i++) {
   If(array[i]> max)
    Max = array[i]; }
 Delete [ ] array
  Cout<<"max is : "<< max;
Getch ();
Return 0;
}
```

```
.12 برنامه ای بنویسید که توسط کالس ها طول و عرض مستطیل را دریافت کرده و محیط و مساحت آن ا چاپ کند.؟
Class rectangular
{
Private:
   int tol;
   int arz;
public:
  rectangular(int,int);
  rectangular();
  int masahat();
  int mohit();
};
//////////////////////////////////////////////////////////////
rectangular::rectangular()
{
    tol=0;
     arz=0;
}
////////////////////////////////////////////////////////////
rectangular::rectangular(int a ,int b)
{
    tol=a;
     arz=b;
}
////////////////////////////////////////////////////////////
int rectangular::masahat ()
{
    return tol*arz;
}
/////////////////////////////////////////////////////////////
int rectangular::mohit ()
{
    return (tol+arz)*2;
}
//////////////////////////////////////////////////////////////
#include<iostream.h>
#include<conio.h>
void main()
{ 
  Rectangular r1(2 , 5);
  cout<<r1.mohit()<<r1.masahat();
getch();
}
                                   www.jozve.org
```

```
13 . برنامه ای بنویسید که توسط کالس ها یک ضلع مربع را دریافت کرده و محیط و مسا حت آن ا چاپ کند.؟
```

```
Class rectangular
{
Private:
   int zel;
public:
  rectangular( int);
  rectangular();
  int masahat();
  int mohit();
};
//////////////////////////////////////////////////////////////
rectangular::rectangular()
{
         zel=0;
}
////////////////////////////////////////////////////////////
rectangular::rectangular( int a )
{
         zel=a;
}
////////////////////////////////////////////////////////////
int rectangular::masahat ()
{
    return zel * zel;
}
/////////////////////////////////////////////////////////////
int rectangular::mohit ()
{
    return zel * 4;
}
//////////////////////////////////////////////////////////////
#include<iostream.h>
#include<conio.h>
void main()
{ 
  Rectangular r1(2);
  cout<<r1.mohit()<<r1.masahat();
getch();
}
```

```
Class rectangular
{
Private:
  int a; int b;
public:
  rectangular(int,int,int);
  rectangular();
  int masahat();
  int mohit();
};
//////////////////////////////////////////////////////////////
rectangular::rectangular()
{
     b = 0; a=0;
}
////////////////////////////////////////////////////////////
rectangular::rectangular(int a ,int b,int c)
{
    a=a;
    b=b;
}
////////////////////////////////////////////////////////////
int rectangular::masahat ()
{
    return (a , b)%2;
}
/////////////////////////////////////////////////////////////
int rectangular::mohit ()
{
    return (a + a + a);
}
//////////////////////////////////////////////////////////////
#include<iostream.h>
#include<conio.h>
void main()
{ 
 Rectangular r1(2, 5, 6);
  cout<<r1.mohit()<<r1.masahat();
getch();
}
```

```
.15 با استفاده از سربارگذاری عملگر ها برنامه ای بنویسید که کالس مستطیل را پیاده سازی کرده و عملگرهای 
                                                )<< و >> و + و - و* ( را روی ان اعمال کنند ؟
```

```
 #include <iostream.h>
 #include <conio.h>
 class goya
 {
   friend ostream &operator<<(ostream &,goya &);
    friend istream &operator>>(istream &,goya &);
    private:
               int x;
                int y;
    public:
                goya(int ,int );
               void print();
      goya operator+(goya &);
 } ;
///////////////////////////////////////////////////////////////////////////////////////////////////
   goya::goya(int a,int b)
    {
    x=a;
    y=b;
    }
/////////////////////////////////////////////////////////////////////////////////////////////////////
    void goya::print ()
    {
      cout<<<<</>x<<"/"<<</
    }
 / //////////////////////////////////////////////////////////////////////////////////////////////////
    goya goya::operator + (goya &g)
    {
     goya g3(0,0);
    g3.x=(this->x*g.y+this->y*g.x); g3.y=this->y*g.y;
     return g3;
    }
///////////////////////////////////////////////////////////////////////////////////////////////////////
 Ostream & operator << (ostream &out , goya &g)
 {
               out<<g.x<<"/"<<g.y;
      return out;
 }
/////////////////////////////////////////////////////////////////////////////////////////////
 istream &operator >> (istream &jn\ygoya_BOZVe.Org
```

```
{
    cout<<"sorat ra vared konid:";
   in>>g.x;
  cout<<"makhrag ra vared konid:";
  in>>g.y;
return in;
}
void main()
{
    goya g1(4,5);
     g1.print();
     cout<<"\n";
   cout<<g1;
    cin>>g1;
   cout<<g1<<endl;
    goya g2(4,2);
    goya g3(2,3);
    g3=g3+g2;
   cout<<g3;
```
getch();

}

**موفق و پیروز باشید مهندس سجاد پاکیار**

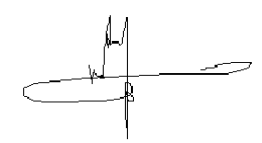